# *E O C B 0 0 8 P O* **AUTODESK ARCHITECTURE BIM** *50h*

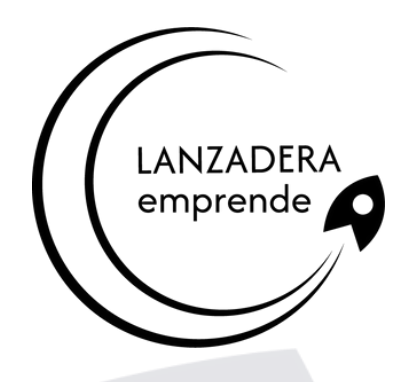

#### **Destaca en el diseño arquitectónico avanzado**

### **Objetivos**

- Dominio de la Interfaz y Herramientas de Autodesk Architectural Desktop.
- Eficiente utilización del sistema abierto en AutoCAD Architecture.
- Desarrollo de procedimientos efectivos para el Diseño Arquitectónico.
- Gestión avanzada de capas y configuración inicial óptima.
- Integración práctica de conceptos BIM en Proyectos Arquitectónicos.

## **Temario**

1. DESCRIPCIÓN DEL INTERFAZ Y HERRAMIENTAS 2. EL SIS ABIERTO DE AUTOCAD **ARCHITECTURE** 3. PROCEDIMIENTOS DE DISEÑO 4. EL MENÚ DE AA. BARRAS DE HERRAMIENTAS 5. NOMBRE DE COMANDOS 6. AJUSTES INICIALES 7. UNIDADES DE MEDIDA Y ESCALA

8. GESTIÓN DE CAPAS

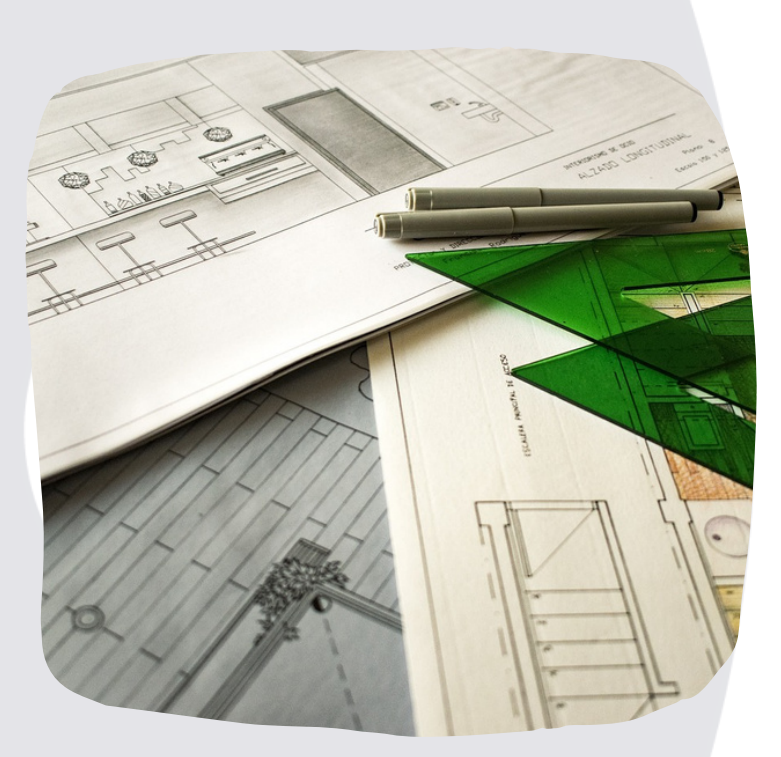

- 9. MUROS
- 10. PUERTAS, VENTANAS Y VANOS
- 11. PILARES Y COLUMNAS
- 12. ESCALERAS
- 13. IMPRESIÓN
- 14. INTRODUCCIÓN A BIM

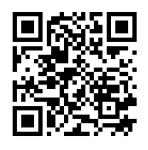

#### **Inscríbete. ¡Plazas limitadas!**

**www.emprendecastellon.com**